#### **LAPORAN AKHIR**

### <span id="page-0-0"></span>**PRAKTIK KERJA LAPANGAN**

# **MEMBANGUN WEBSITE PENGARSIPAN DOKUMEN MENGGUNAKAN LARAVEL DI DINAS KOMUNIKASI DAN INFORMATIKA KABUPATEN TEGAL**

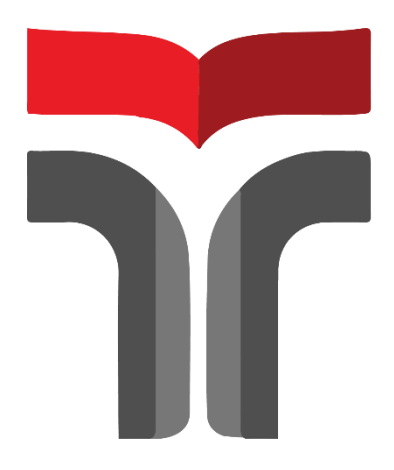

**AMIR MAHMUD 18102042**

# **PROGRAM STUDI S1 TEKNIK INFORMATIKA FAKULTAS INFORMATIKA INSTITUT TEKNOLOGI TELKOM PURWOKERTO 2022**

#### **LAPORAN AKHIR**

#### **PRAKTIK KERJA LAPANGAN**

# <span id="page-1-0"></span>**MEMBANGUN WEBSITE PENGARSIPAN DOKUMEN MENGGUNAKAN LARAVEL DI DINAS KOMUNIKASI DAN INFORMATIKA KABUPATEN TEGAL**

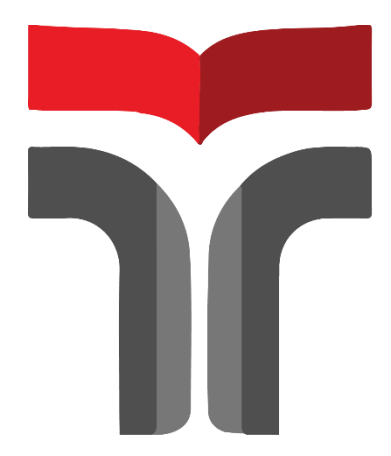

**AMIR MAHMUD 18102042**

# **PROGRAM STUDI S1 TEKNIK INFORMATIKA FAKULTAS INFORMATIKA INSTITUT TEKNOLOGI TELKOM PURWOKERTO 2022**

#### <span id="page-2-0"></span>**LAPORAN AKHIR PRAKTIK KERJA LAPANGAN**

# **MEMBANGUN WEBSITE PENGARSIPAN DOKUMEN MENGGUNAKAN LARAVEL DI DINAS KOMUNIKASI DAN INFORMATIKA KABUPATEN TEGAL**

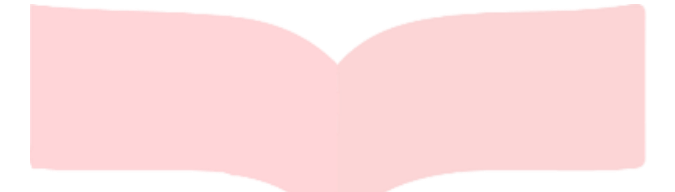

**Dipersiapkan dan disusun oleh:**

**AMIR MAHMUD 18102042**

Telah dipresentasikan pada hari Selasa, 8 Februari 2022

Mengetahui, Ketua Program Studi Pembimbing PKL

*APPROVED By Amalia Beladinna Arifa at 14:06:45, 14/02/2022*

Amalia Beladinna Arifa, S.Pd., M.Cs NIK. 20920001

Auliya Burhanuddin, S.Si., M. Kom NIDN. 0630058202

#### **KATA PENGANTAR**

<span id="page-3-0"></span>Puji syukur saya panjatkan ke hadirat Allah SWT, karena rahmat dan hidayat-Nya penulis dapat menyelesaikan Laporan Praktik Kerja Lapangan/ Kerja Praktik yang dilaksanakan di Dinas Komunikasi dan Informatika Kabupaten Tegal pada tanggal 11 Agustus sampai dengan 13 September 2021. Praktik Kerja Lapangan yang telah penulis laksanakan dapat berjalan dengan lancar dan sesuai harapan walaupun belum sempurna. Hal ini berkat dukungan dan kerja sama dari segenap pihak yang telah memberikan bantuan kepada penulis dalam bentuk dukungan baik dari segi moral maupun material. Pada kesempatan ini izinkan penulis mengucapkan banyak terima kasih kepada:

- 1. Allah SWT yang telah melimpahkan rezeki, serta hidayah-Nya penulis dapat menyelesaikan Laporan Akhir Praktik Kerja Lapangan,
- 2. Bapak Dr. Arfianto Fahmi, S.T., M.T., IPM selaku Rektor Institut Teknologi Telkom Purwokerto,
- 3. Bapak Auliya Burhanuddin, S.Si., M.Kom. Selaku Dekan Fakultas Informatika,
- 4. Ibu Amalia Beladinna Arifa, S.Pd., M.Cs. selaku Kepala Program Studi S1 Teknik Informatika Institut Teknologi Telkom Purwokerto,
- 5. Bapak Auliya Burhanuddin, S.Si., M. Kom selaku Dosen Pembimbing yang telah memberikan bimbingan kepada penulis sehingga laporan Praktik Kerja Lapangan dapat diselesaikan dengan baik,
- 6. Bapak M. Chandra Fighi Islami, S.Kom selaku pembimbing lapangan yang telah membantu penulis dalam menyelesaikan tugas Praktik Kerja Lapangan di Dinas Komunikasi dan Informatika Kabupaten Tegal,
- 7. Aditya Budi Prasetyo, Dina Yuliana dan Hapsari Warih Utami yang telah membantu dan bekerja sama dalam menyelesaikan tugas Praktik Kerja Lapangan,
- 8. Semua pihak yang tidak dapat disebutkan satu persatu.

Penulis menyadari bahwa dalam penyusunan laporan Praktik Kerja Lapangan masih banyak kekeliruan yang jauh dari kata sempurna. Saran dan kritik dari pembaca sangat diharapkan untuk kesempurnaan laporan ini. Penulis berharap laporan ini dapat memberikan manfaat dan wawasan bagi pembaca.

Purwokerto, 26 November 2021

Amir Mahmud

## **DAFTARISI**

<span id="page-5-0"></span>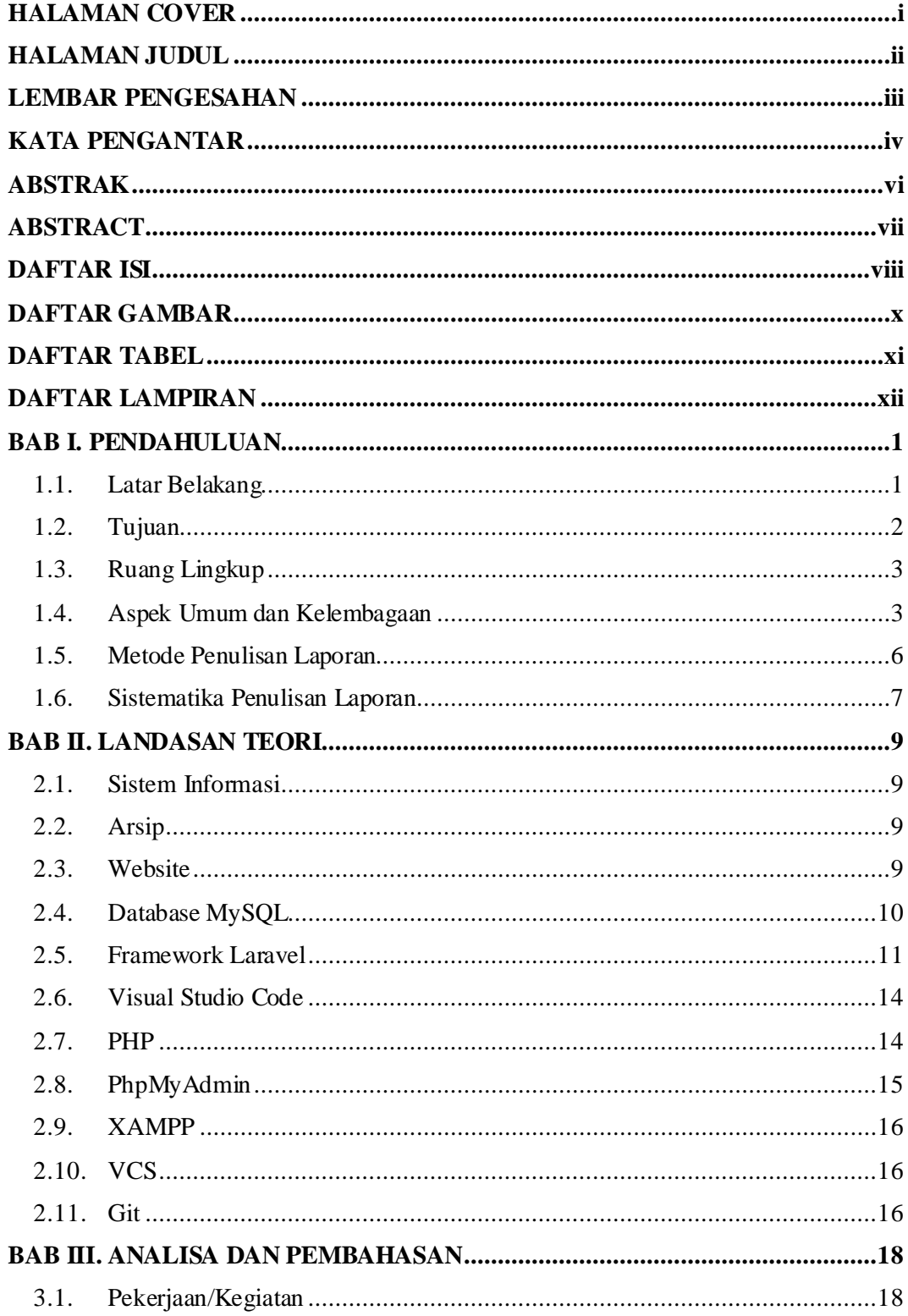

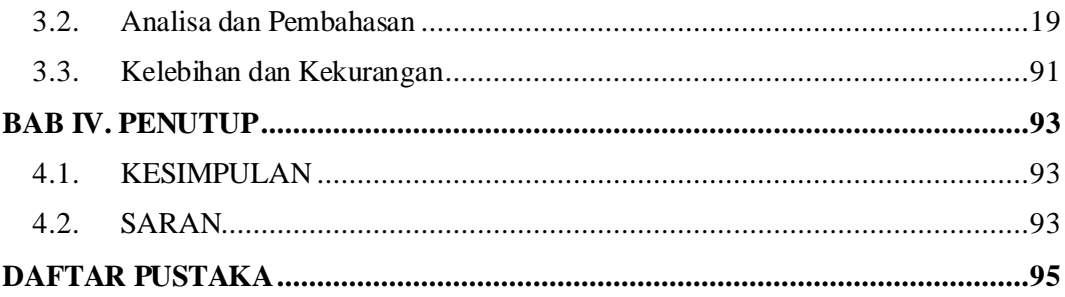

## **DAFTAR GAMBAR**

<span id="page-7-0"></span>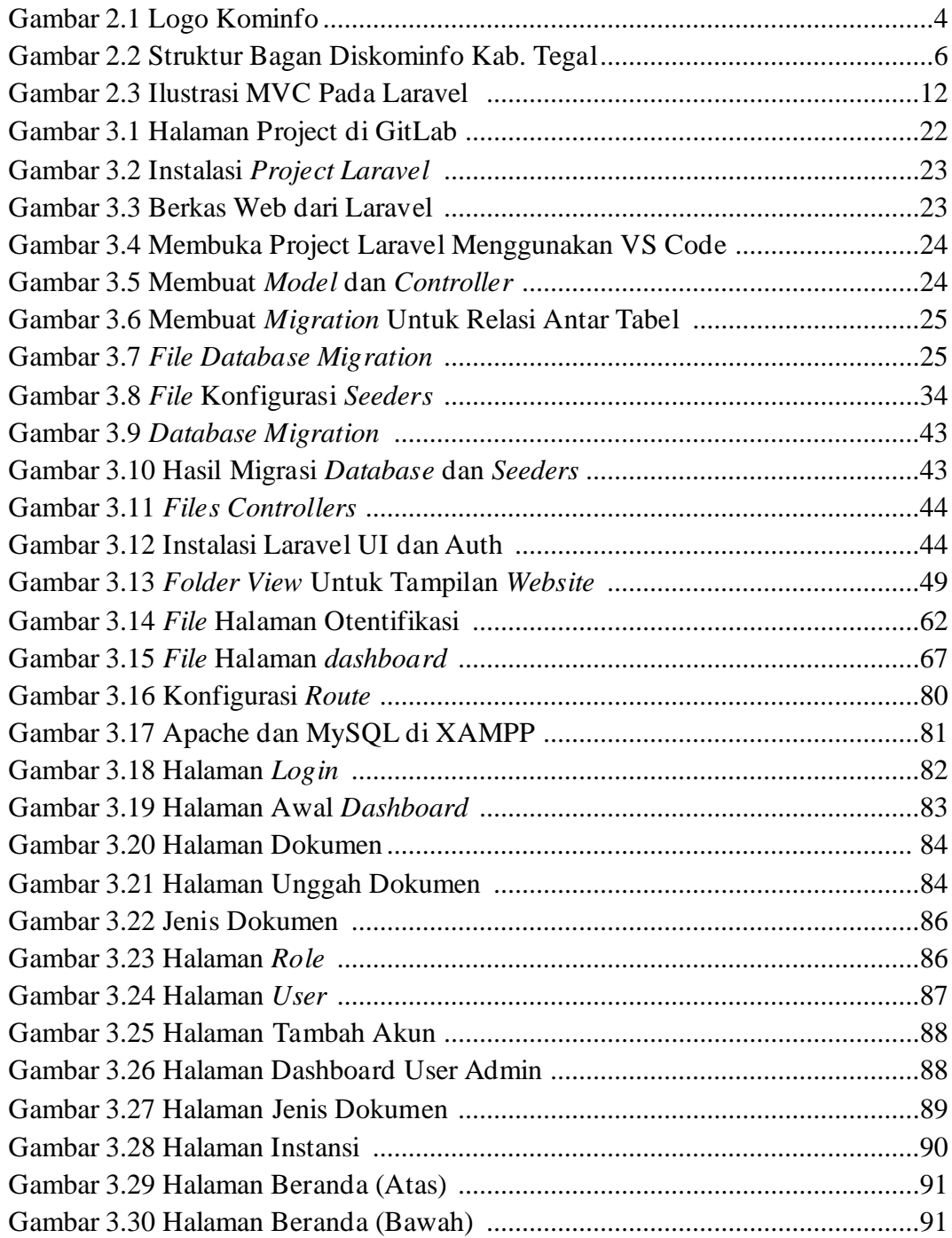

## **DAFTAR TABEL**

<span id="page-8-0"></span>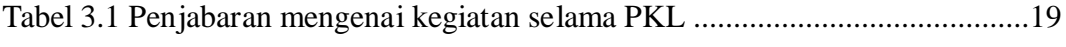

## **DAFTAR LAMPIRAN**

<span id="page-9-0"></span>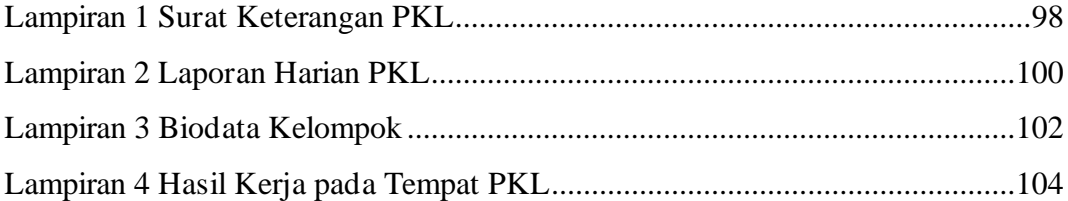